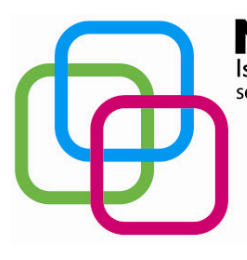

Istituto Secondario Superiore Statale Savona servizi commerciali – servizi sociosanitari – manu tenzione ed assistenza tecnica Sede, segreterie, presidenza: via Aonzo, 2 - tel. 019824450 - fax 019825966 Succursale: via alla Rocca, 35 - tel. 019820584 - fax 019820584 Succursale: via Oxilia, 26 - tel. 019804749 - fax 0198428454 E-mail: svis00600t@istruzione.it - segreteria@pec.mazzinidavinci.it - segreteria@mazzinidavinci.it Web: mazzinidavinci.it - C.F. 80008010094

### **PROGRAMMA SVOLTO**

# **ANNO SCOLASTICO: 2015/2016**

### **INSEGNANTE: TERESA BRUNO**

**CLASSE:** 2<sup>ª</sup> sez. B "Operatore Meccanico"

**SETTORE:** Industria e Artigianato

**INDIRIZZO:** Servizi di manutenzione e assistenza tecnica

Corso in regime di sussidiarietà con la Regione Liguria per la Qualifica triennale in "Operatore Meccanico".

# **1° MODULO**

#### **Titolo: LA GESTIONE INTEGRATA DI SOFTWARE GESTIONALI PER L'UFFICIO**

INII )AV

- La gestione del testo su più colonne in stile giornale.
- La creazione di contesti di editing differenti nel testo di un medesimo file.
- La creazione e la modifica di tabelle del foglio di calcolo dal word processor.
- L'importazione di tabelle del foglio di calcolo sul word processor.

# **2° MODULO**

# **Titolo: LA RAPPRESENTAZIONE GRAFICA DEI DATI.**

- L'analisi di un grafico: i dati che rappresenta, differenze rispetto alla rappresentazione tabellare dei dati, gli elementi di cui è costituito.
- L'acquisizione dei dati numerici da rappresentare graficamente.
- Le fasi di creazione di un grafico, la scelta degli elementi di completamento e la collocazione dell'oggetto creato sulla pagina.
- La formattazione della rappresentazione grafica con interventi sui singoli elementi che costituiscono l'oggetto.
- La riproduzione di grafici sulla base di un modello, secondo i tipi della torta, dell'istogramma a barre orizzontali, istogramma a barre verticali e della linea.

### **3° MODULO**

#### **Titolo: ARCHIVIAZIONE ED UNIONE DELLE INFORMAZIONI COL WORD PROCESSOR**

- Concetti di database e di unione degli archivi col word processor.
- Le diverse tipologie di unione dati.
- Creazione di un database col word processor.
- Selezione dei campi ed uso dei filtri per la selezione dei record nel processo di unione.
- L'unione di dati per lettere, buste ed etichette in nuovo file.

# **4° MODULO**

# **Titolo: LA RETE INTERNET.**

- Internet: cos'è, come si accede alla rete, come sono strutturate le informazioni disponibili (concetti di sito ed ipertestualità).
- Definizione di alcuni elementi base di un sito: gli URL ed i protocolli di rete, la home page, i banner, il webmaster, il motore di ricerca interno.

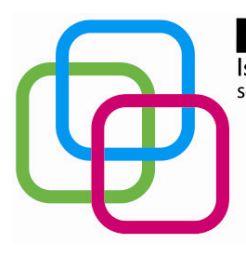

Istituto Secondario Superiore Statale Savona servizi commerciali – servizi sociosanitari – manu tenzione ed assistenza tecnica Sede, segreterie, presidenza: via Aonzo, 2 - tel. 019824450 - fax 019825966 Succursale: via alla Rocca, 35 - tel. 019820584 - fax 019820584 Succursale: via Oxilia, 26 - tel. 019804749 - fax 0198428454 E-mail: svis00600t@istruzione.it - segreteria@pec.mazzinidavinci.it - segreteria@mazzinidavinci.it Web: mazzinidavinci.it - C.F. 80008010094

- Modalità di ricerca adottate dai principali motori di ricerca.
- Il diritto alla privacy sul web (cenni), copyright e nuove forme di tutela del diritto d'autore, software freeware e shareware, open source e con codice proprietario (cenni), l'accessibilità dei siti web in base alla legislazione nazionale (cenni).
- Rischi connessi alla navigazione in rete: le frodi informatiche, il furto d'identità, l'adescamento e modalità per riconoscerli ed evitarli; criteri di autentificazione per l'accesso a contenuti riservati (username, password, PIN); verifica dell'attendibilità dell'autorevolezza delle fonti delle informazioni e dell'identità dei contatti personali stabiliti tramite rete; buone prassi.
- Come creare ed usare una casella di posta elettronica tramite web.
- Web "statico" e web "dinamico": dai contenuti del web al web condiviso e partecipato. Il social bookmarking, la creazione e la condivisione di contenuti online (blog, forum, wiki), la socializzazione digitale, l'aggiornamento automatico di contenuti web (il sistema dei feed).
- Cosa sono i contenuti web disponibili in RSS ed esempi di podcasting.

# **5° MODULO**

### **Titolo: RISOLUZIONE DI PROBLEMI MEDIANTE FUNZIONI**

- L'operatore \$ e la duplicazione di una formula mediante trascinamento;
- Concetto ed uso nel foglio di calcolo delle funzioni CONTA.NUMERI, CONTA.SE, SOMMA.SE e funzioni logiche SE, E ed O
- Funzione SE nidificata

# **6° MODULO**

# **Titolo: ELEMENTI DI ARCHIVIAZIONE DATI**

- Cos'è e a cosa serve un software per l'archiviazione dei dati. (Cenni)
- Strumenti del database: (Cenni)
- La creazione e modifica di tabelle; (Cenni)
- Creazione e modifica di query di selezione e query parametriche; (Cenni)
- il report: creazione e modifica, organizzazione dei dati per la stampa; (Cenni)
- la maschera: creazione e modifica, ottimizzazione grafica per l'inserimento dei dati. (Cenni)

Savona, 26 Maggio 2016

Allievi \_\_\_\_\_\_\_\_\_\_\_\_\_\_\_\_

\_\_\_\_\_\_\_\_\_\_\_\_\_\_\_\_

 Il Docente Teresa Bruno

Per presa visione Il Dirigente Scolastico

\_\_\_\_\_\_\_\_\_\_\_\_\_\_\_\_\_\_\_\_\_\_\_